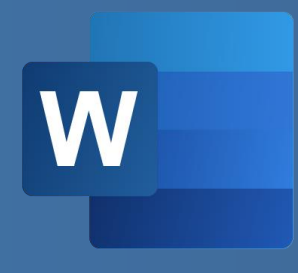

# WBT WORD 365: DOKUMENTE BEARBEITEN Produktinformation

Mit Microsoft Word können Sie Ihre Textdokumente umfassend bearbeiten. Definieren Sie Seitenränder, Zeilenabstände und Absätze und speichern Sie häufig genutzte Formate als Dokumentvorlagen, um sie jederzeit schnell nutzen zu können. Arbeiten Sie in umfangreichen Dokumenten

mit Verweisen wie Fußnoten oder einem Index. Verwenden Sie Schnellbausteine, um vorgefertigte Elemente in ein Dokument einzufügen, und nutzen Sie fortgeschrittene Funktionen und Tools, um die Bearbeitung zu erleichtern und Ihr Dokument vor unerlaubten Zugriffen zu schützen.

### **LEISTUNGSMERKMALE**

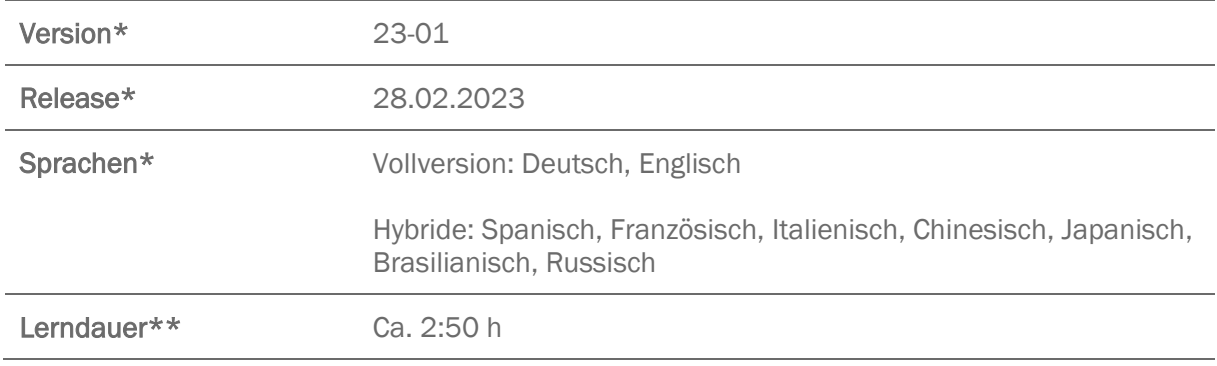

- \* Version und Releasedatum des deutschsprachigen Produkts. Diese können in anderen Sprachen abweichen. In welcher Version das Produkt in den jeweiligen Sprachen verfügbar ist, entnehmen Sie der Produktübersicht. Diese stellen wir Ihnen gern auf Anfrage zur Verfügung.
- \*\* Lerndauer gemessen an der aktuellen deutschen Produktversion.

Stand: 07.02.2023

## **INHALTSÜBERSICHT**

#### Dokument anlegen und formatieren

Seite formatieren

Absätze formatieren

Dokumentvorlagen nutzen und andere Dateiformate in Word öffnen

#### Dokument gliedern und organisieren

Liste oder Gliederung erstellen

#### Mit Verweisen arbeiten

Textmarken und Querverweise setzen

Fuß- und Endnoten einfügen

Index

#### Textbausteine und dynamische Textfelder einfügen

Dynamische Textfelder einfügen

Schnellbausteine und Autotext nutzen

#### Lesen und navigieren

Lesemodus und Plastischen Reader verwenden

Im Dokument navigieren

#### Erweiterte Funktionen und Einstellungen kennenlernen

Zeichen und Zeilen prüfen

Intelligente Funktionen nutzen

Silbentrennung aktivieren

Dokument schützen